# Cloud-native refactor Anu Engineer, Marton Elek

### What is Apache Hadoop Ozone?

Generic **Object store** based on Hadoop Storage layer.

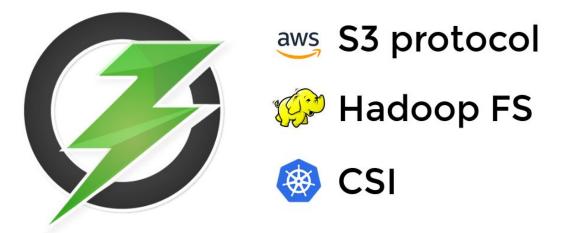

# **Apache Hadoop Ozone**

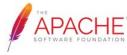

CHE hadoop.apache.org/ozone

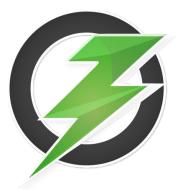

# What is Apache Hadoop Ozone?

Generic **Object store** based on Hadoop Storage layer.

### SCALABLE

Ozone is designed to scale to tens of billions of files and blocks and, in the future, even more.

### SECURE

Ozone integrates with kerberos infrastructure for access control and supports TDE and on-wire encryption.

### 

Ozone is a strongly consistent object store. This consistency is achieved by using protocols like RAFT.

### \* MULTI-PROTOCOL SUPPORT

Ozone supports different protocols like S3 and Hadoop File System APIs.

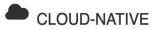

Ozone is designed to work well in containerized environments like YARN and Kubernetes.

### HIGHLY AVAILABLE

Ozone is a fully replicated system that is designed to survive multiple failures.

### Disclaimer

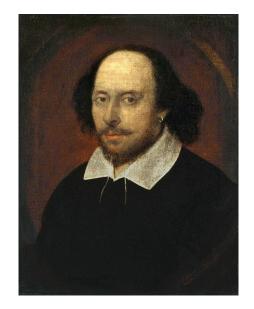

# "All the world's a stage, And all the men and women merely players"

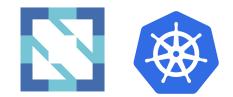

### **Cloud-Native world**

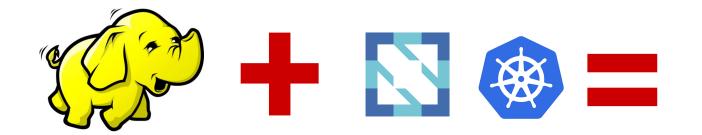

Hadoop Storage

### **Cloud-Native world**

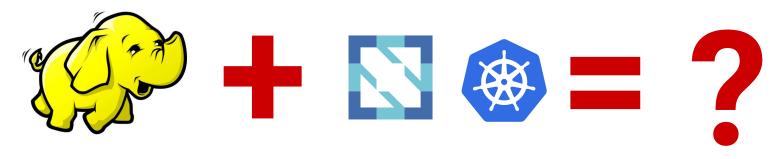

Hadoop Storage

**Cloud-Native world** 

### Cloud-Native

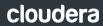

"Cloud native technologies empower organizations to build and run scalable applications in modern, dynamic environments such as public, private, and hybrid clouds." (CNCF charter)

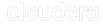

Cloud native computing uses an **open source** software stack to deploy applications as **microservices**, packaging each part into its own **container**, and dynamically orchestrating those containers to **optimize resource** utilization (cncf.io)

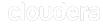

### Explain Like I'm 5?

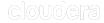

## What is cloud-native (def1)?

### Hadoop 2.7 release?

• Download one tar

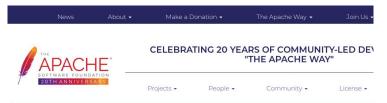

We suggest the following mirror site for your download:

#### http://xenia.sote.hu/ftp/mirrors/www.apache.org/hadoop/common/hadoop-2.7.7/hadoop-2.7.7.tar.gz

Other mirror sites are suggested below.

It is essential that you verify the integrity of the downloaded file using the PGP signature ( .asc file) or a hash ( .md5 or .

Please only use the backup mirrors to download KEYS, PGP and MD5 sigs/hashes or if no other mirrors are working.

#### HTTP

http://xenia.sote.hu/ftp/mirrors/www.apache.org/hadoop/common/hadoop-2.7.7/hadoop-2.7.7.tar.gz

#### FTP

ftp://crysys.hit.bme.hu/pub/apache/hadoop/common/hadoop-2.7.7/hadoop-2.7.7.tar.gz

ftp://xenia.sote.hu/pub/mirrors/www.apache.org/hadoop/common/hadoop-2.7.7/hadoop-2.7.7.tar.gz

# What is cloud-native (def1)?

### Hadoop 2.7 release?

• Download one tar

|        | News          | About 🗸 | Make a E                                                      | )onation <del>-</del> | The Apache Way · | - Join Us - |  |  |  |
|--------|---------------|---------|---------------------------------------------------------------|-----------------------|------------------|-------------|--|--|--|
| APACHE |               |         | CELEBRATING 20 YEARS OF COMMUNITY-LED DE\<br>"THE APACHE WAY" |                       |                  |             |  |  |  |
|        | 20TH ANNIVERS |         | Projects 🗸                                                    | People 🗸              | Community 🗸      | License 👻   |  |  |  |

We suggest the following mirror site for your download:

#### http://xenia.sote.hu/ftp/mirrors/www.apache.org/hadoop/common/hadoop-2.7.7/hadoop-2.7.7.tar.gz

Other mirror sites are suggested below.

#### HTTP

http://xenia.sote.hu/ftp/mirrors/www.apache.org/hadoop/common/hadoop-2.7.7/hadoop-2.7.7.tar.gz

#### FTP

ftp://crysys.hit.bme.hu/pub/apache/hadoop/common/hadoop-2.7.7/hadoop-2.7.7.tar.gz

ftp://xenia.sote.hu/pub/mirrors/www.apache.org/hadoop/common/hadoop-2.7.7/hadoop-2.7.7.tar.gz

Cloud-native Hadoop release?

- tar xvzf + ./bin/hdfs start
- docker run apache/hadoop
- docker-compose up -d
- kubectl apply -f

• • •

#### Make it easy to start anywhere!

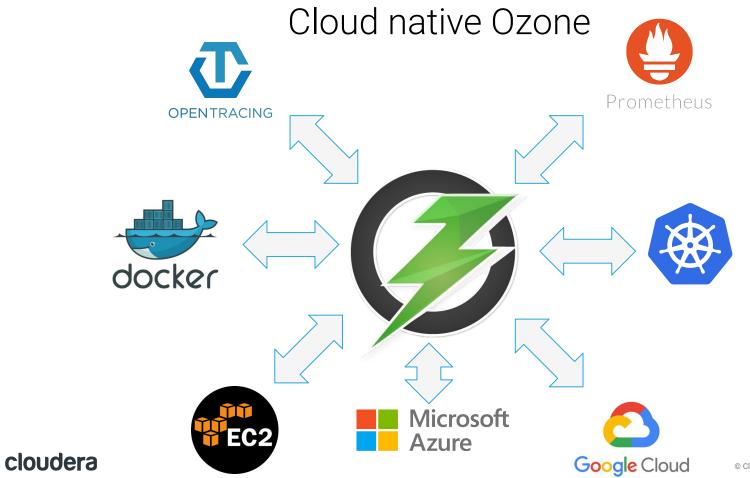

## Cloud-Native (def2)

| listory<br>C2                             | Fir                                                                                           | nd a service by name or feature (for exa                                                                                                    | ample, E                | C2, S3 or VM, storage).                                                                                                    |   |                                                                                                    |    |                                                                                                    | Group | A-Z |
|-------------------------------------------|-----------------------------------------------------------------------------------------------|----------------------------------------------------------------------------------------------------|-------------------------|----------------------------------------------------------------------------------------------------|---|----------------------------------------------------------------------------------------------------|----|----------------------------------------------------------------------------------------------------|-------|-----|
| 3<br>onsole Home<br>M<br>Iastic Beanstalk | 0                                                                                             | Compute<br>EC2<br>Lightsail C<br>ECR<br>ECS<br>EKS<br>Lambda<br>Batch<br>Elastic Beanstalk<br>Serverless Application Repository                               | 800<br>0<br>0<br>0<br>0 | Robotics<br>AWS RoboMaker<br>Blockchain<br>Amazon Managed Blockchain<br>Satellite<br>Ground Station                                                                           |   | Analytics<br>Athena<br>EMR<br>CloudSearch<br>Elasticsearch Service<br>Kinesis<br>QuickSight <u>c</u><br>Data Pipeline<br>AWS Glue<br>MSK         |    | Business Application<br>Alexa for Business<br>Amazon Chime (2)<br>WorkMail<br>End User Computin<br>WorkSpaces<br>AppStream 2.0<br>WorkDocs<br>WorkLink |       |     |
|                                           | 0                                                                                             | Storage<br>S3<br>EFS<br>S3 Glacier<br>Storage Gateway<br>AWS Backup                                                                                           |                         | Management & Governance<br>AWS Organizations<br>CloudWatch<br>AWS Auto Scaling<br>CloudFormation<br>CloudTrail<br>Config<br>OpsWorks                                          | 0 | Security, Identity, & Compliance<br>IAM<br>Resource Access Manager<br>Cognito<br>Secrets Manager<br>GuardDuty<br>Inspector<br>Amazon Macie @     | ¢  | Internet Of Things<br>IoT Core<br>Amazon FreeRTOS<br>IoT 1-Click<br>IoT Analytics<br>IoT Device Defender<br>IoT Device Manageme                        | nt    |     |
|                                           | Database<br>RDS<br>DynamoDB<br>ElastiCache<br>Neptune<br>Amazon Redshift<br>Amazon DocumentDB | RDS<br>DynamoDB<br>ElastiCache<br>Neptune<br>Amazon Redshift                                                                                                  |                         | Service Catalog<br>Systems Manager<br>Trusted Advisor<br>Managed Services<br>Control Tower<br>AWS License Manager<br>AWS Well-Architected Tool<br>Personal Health Dashboard @ |   | AWS Single Sign-On<br>Certificate Manager<br>Key Management Service<br>CloudHSM<br>Directory Service<br>WAF & Shield<br>Artifact<br>Security Hub | ÷. | IoT Events<br>IoT Greengrass<br>IoT SiteWise<br>IoT Things Graph<br>Game Development<br>Amazon GameLift                                                |       |     |
|                                           | Ŷ                                                                                             | Migration & Transfer<br>AWS Migration Hub<br>Application Discovery Service<br>Database Migration Service<br>Server Migration Service<br>AWS Transfer for SFTP |                         | Media Services<br>Elastic Transcoder<br>Kinesis Video Streams<br>MediaConvert<br>MediaConvert<br>MediaLive                                                                    | ū | Mobile<br>AWS Amplify<br>Mobile Hub<br>AWS AppSync<br>Device Farm                                                                                |    |                                                                                                    |       |     |

Cloud-native is an User Experience!

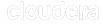

### Results

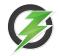

- Cloud-native user experience
- Support multiple runtime environments
  - Kubernetes? kubectl apply -f.
  - Local environment? docker run -P 9878 apache/ozone
  - **Pseudo cluster?** cd compose/ozonesecure && docker-compose up -d
  - Standalone cluster? ./bin/ozone scm start
- awscli s3 cp s3://ozonebucket/file /tmp/localfile

### Network

### Apache Hadoop Ozone

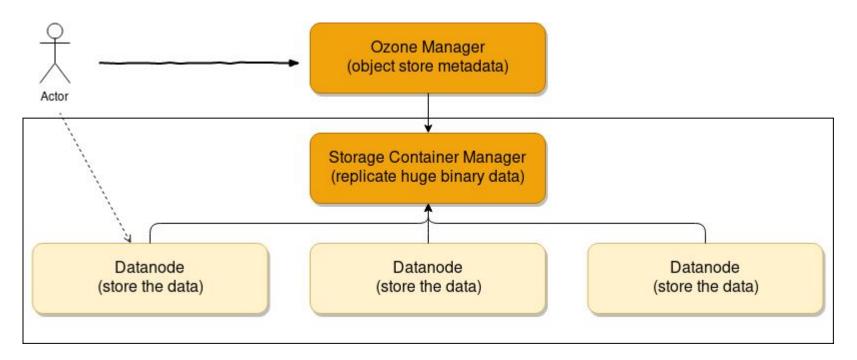

### What about DNS?

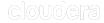

### Kubernetes for Stateless apps

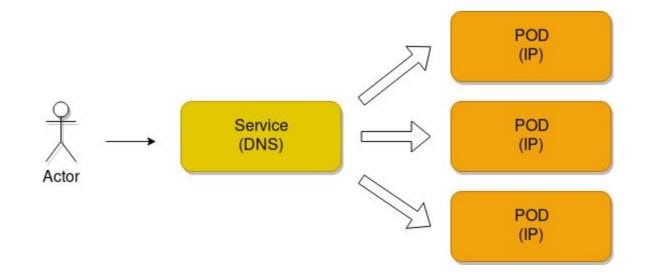

### Architecture of a storage app

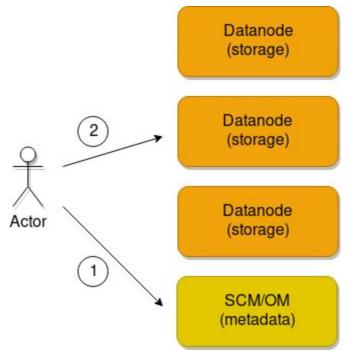

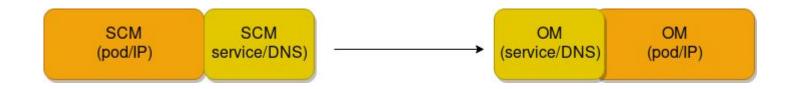

### DNS is dynamic

Please be prepared

- DNS can be changed (and may not be available at the time of start)
- DNS can be separated from pod (pod IP may have no reverse DNS)

## Security

### Security support

Hadoop Security:

- Kerberos based security
- Ozone: based on certificats
  - Can be initialized with kerberos
  - Or with pre-generated certificate

Kubernetes security

- RBAC for K8s API usage
- Secret management

### Service Mesh

"The term service mesh is used to describe the network of microservices that make up such applications and the interactions between them." (istio.io)

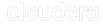

### Explain Like I'm 5?

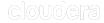

### Centrally managed, component side proxies/reverse proxies

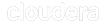

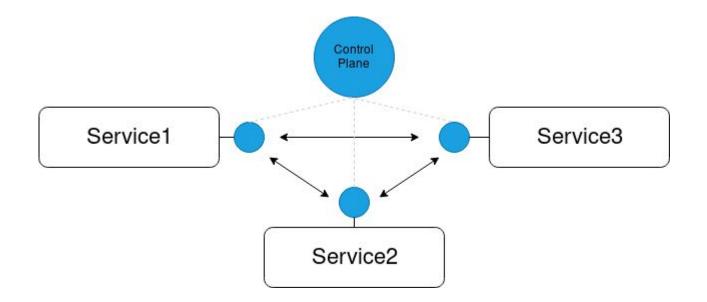

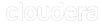

### Nothing is free

elek sc – istio % + kubernetes ./i

### To be or not to be?

Unified transport library (hadoop-rpc)

- Predefined network rules
- Advanced visibility
- Fine grained protocol support
- Security is included

Service Mesh

- Can be controlled from control plane
- Advanced visibility
- Generic protocol support
- Transparent security

### Observability

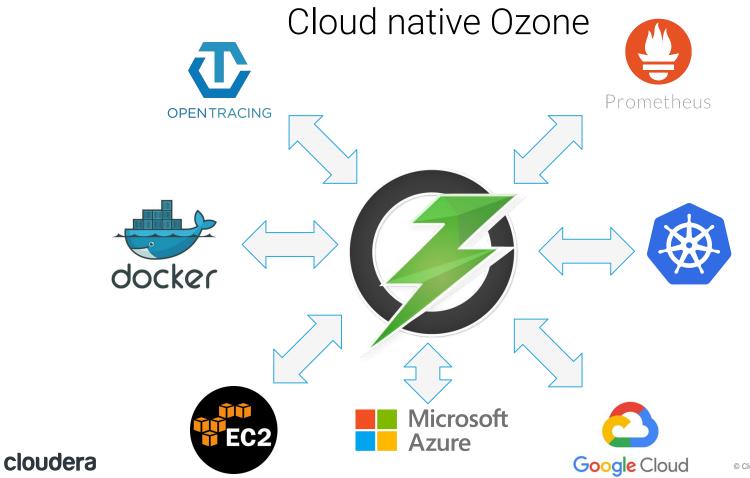

# Visibility

Hadoop:

- Hadoop metrics
  - Custom implementation
  - Supports multiple sink implementation

### Cloud-native

- Metrics
  - Prometheus
  - Visualization with other tools (eg. Grafana)

# Visibility

Hadoop:

- Hadoop metrics
  - Custom implementation
  - Supports multiple sink implementation
- HTrace (deprecated)

Cloud-native

- Metrics
  - Prometheus
  - Visualization with other tools (eg. Grafana)
- Tracing
  - OpenTracing
  - OpenCensus

# Visibility

Hadoop:

- Hadoop metrics
  - Custom implementation
  - Supports multiple sink implementation
- HTrace (deprecated)
- Log4j (no collections)

### Cloud-native

- Metrics
  - Prometheus
  - Visualization with other tools (eg. Grafana)
- Tracing
  - OpenTracing
  - OpenCensus
- Log collection
  - Fluentd, ...

# Results

Hadoop:

### Hadoop metrics

- Custom implementation
- Supports multiple sink implementation
- Prometheus endpoint
- HTrace (deprecated)
- Log4j (no collections)

Cloud-native

- Metrics
  - Prometheus
  - Visualization with other tools (embedded Grafana)
- Tracing
  - OpenTracing
  - OpenCensus
- Log collection
  - Fluentd, ...

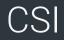

### Container Storage Interface: Vendor-neutral interface for volume management

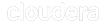

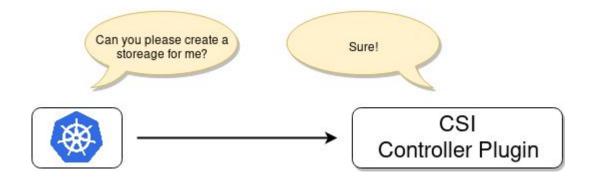

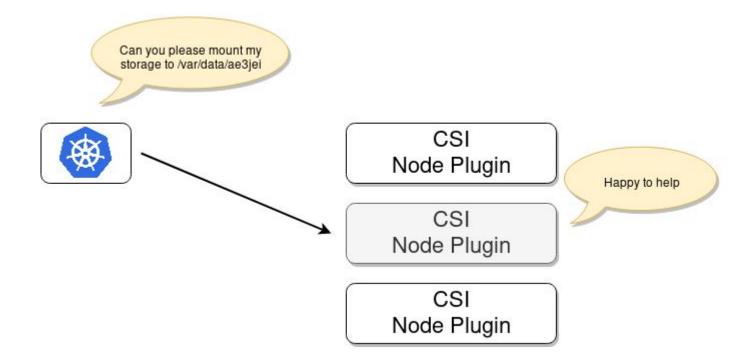

### Results

CSI server is included (easy part)

- Create/delete volumes/buckets
- Mount/umount the volume as a real filesystem (on the right node)

Hard part is to mount the file system (data path):

- Present: mounting via S3 Fuse drivers
  - Multiple Implementation, Multiple caching strategy
- Future/WIP: Native Fuse adapter to mount Ozone buckets/Hadoop fs

### Summary

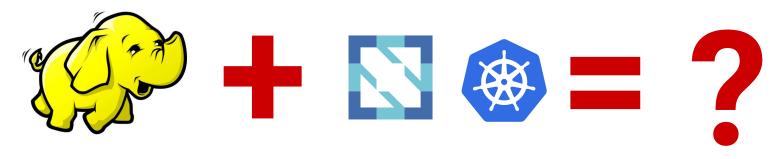

Hadoop Storage

### **Cloud-Native world**

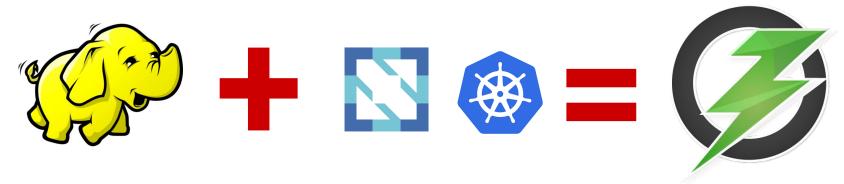

Hadoop Storage

**Cloud-Native world** 

Hadoop Ozone

# Summary

Cloud-Native Ozone

- CSI interface
- Prometheus/Opentracing support
- Easy to use in containers
- First class citizen of Kubernetes

Not the end of the Journey:

- Current version: 0.4.0 (S3, CSI, security)
- GA: 2019Q3 (HA)
- More improvements on the cloud-native side

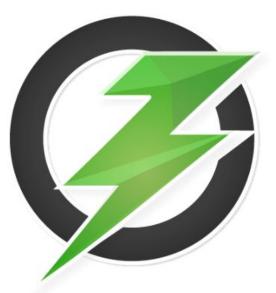

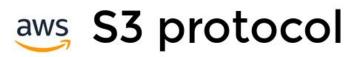

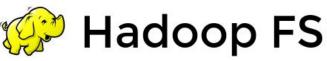

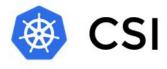

# Apache Hadoop Ozone

hadoop.apache.org/ozone

APACHE SOFTWARE FOUNDATION

A&C

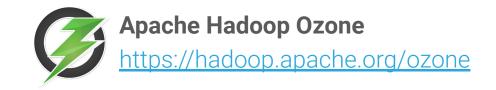

#### **Anu Engineer**

aengineer@apache.org

Márton Elek elek@apache.org // @anzix

helm + kustomize =

https://github.com/elek/flekszible